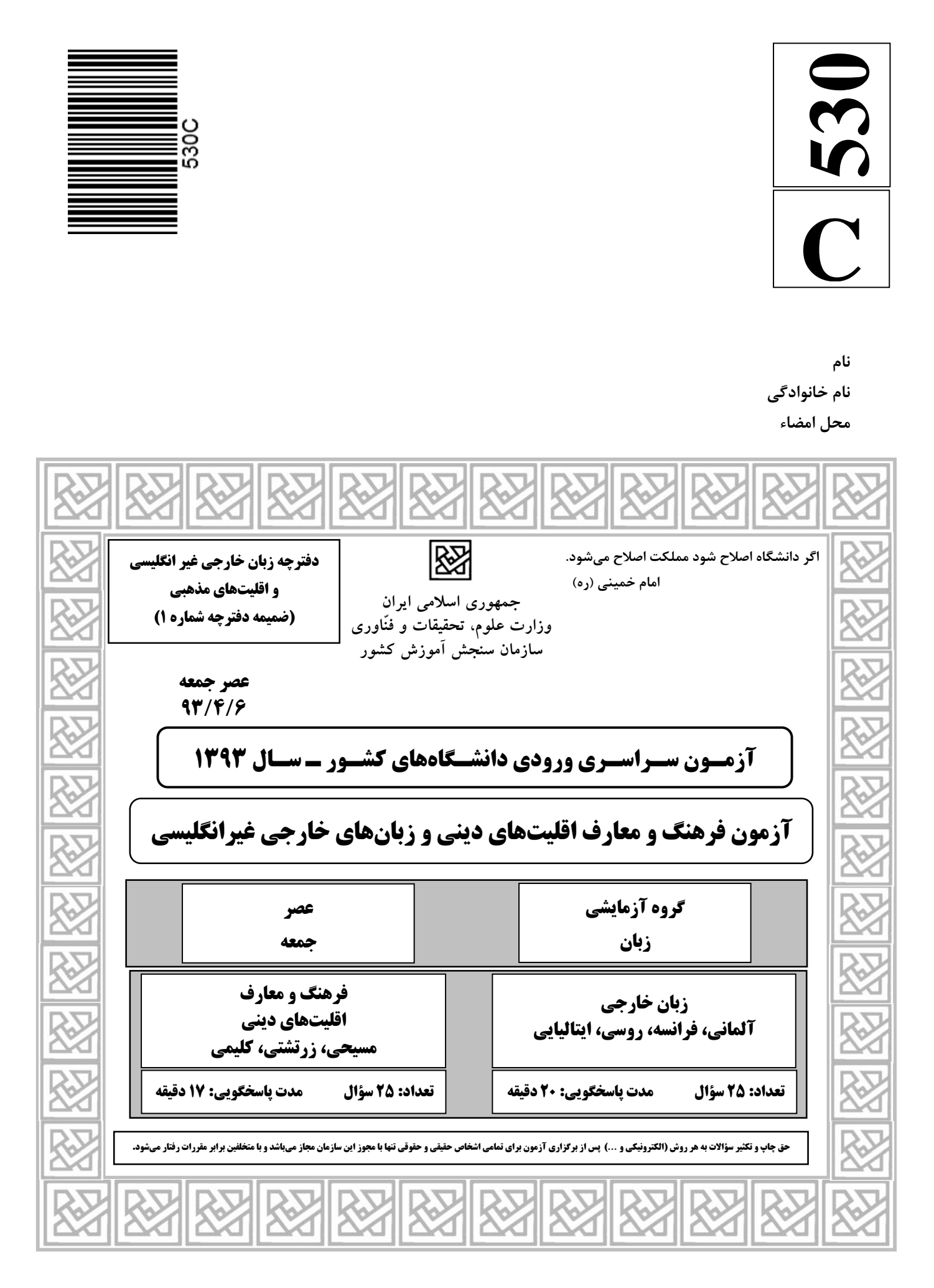

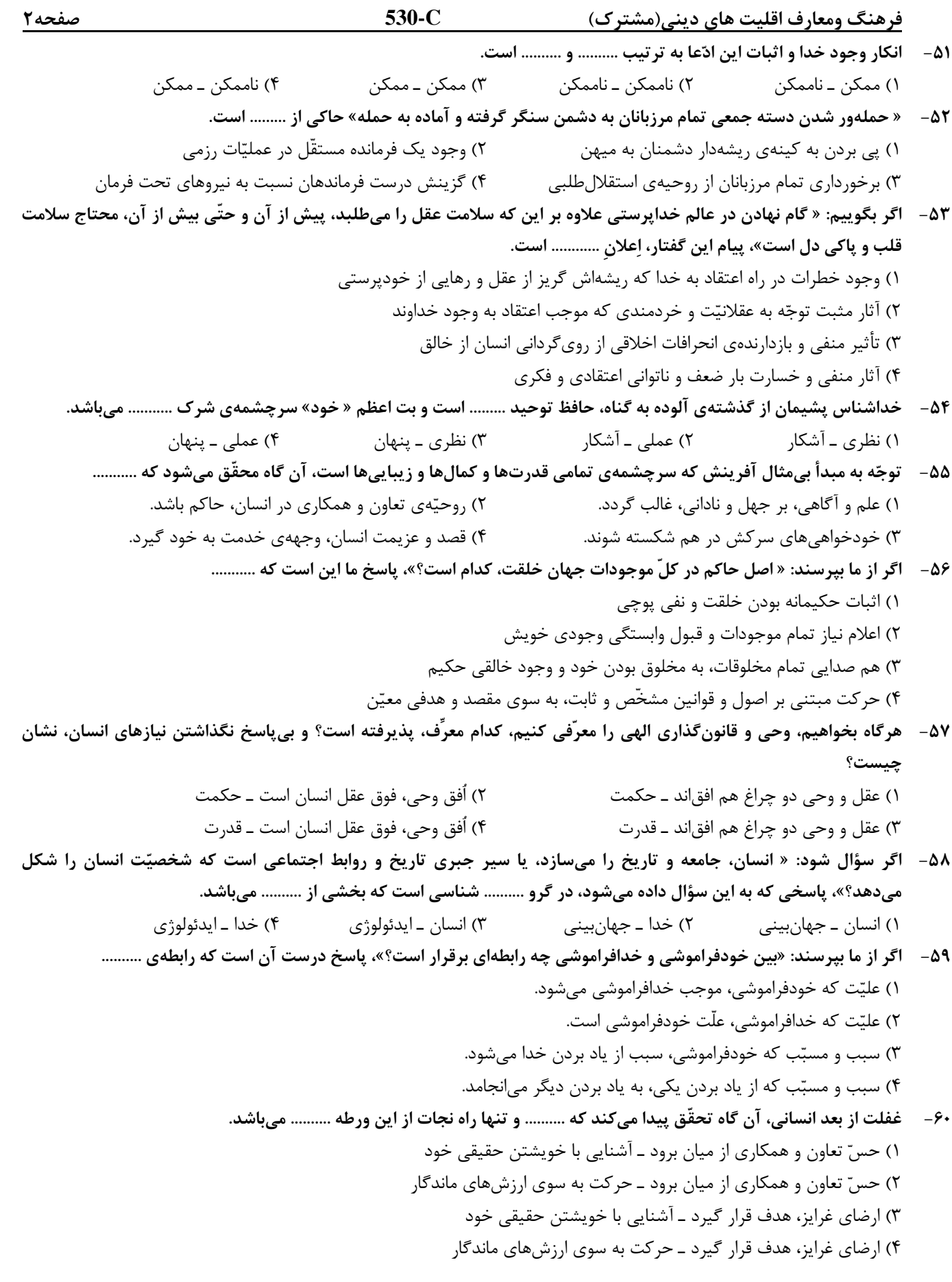

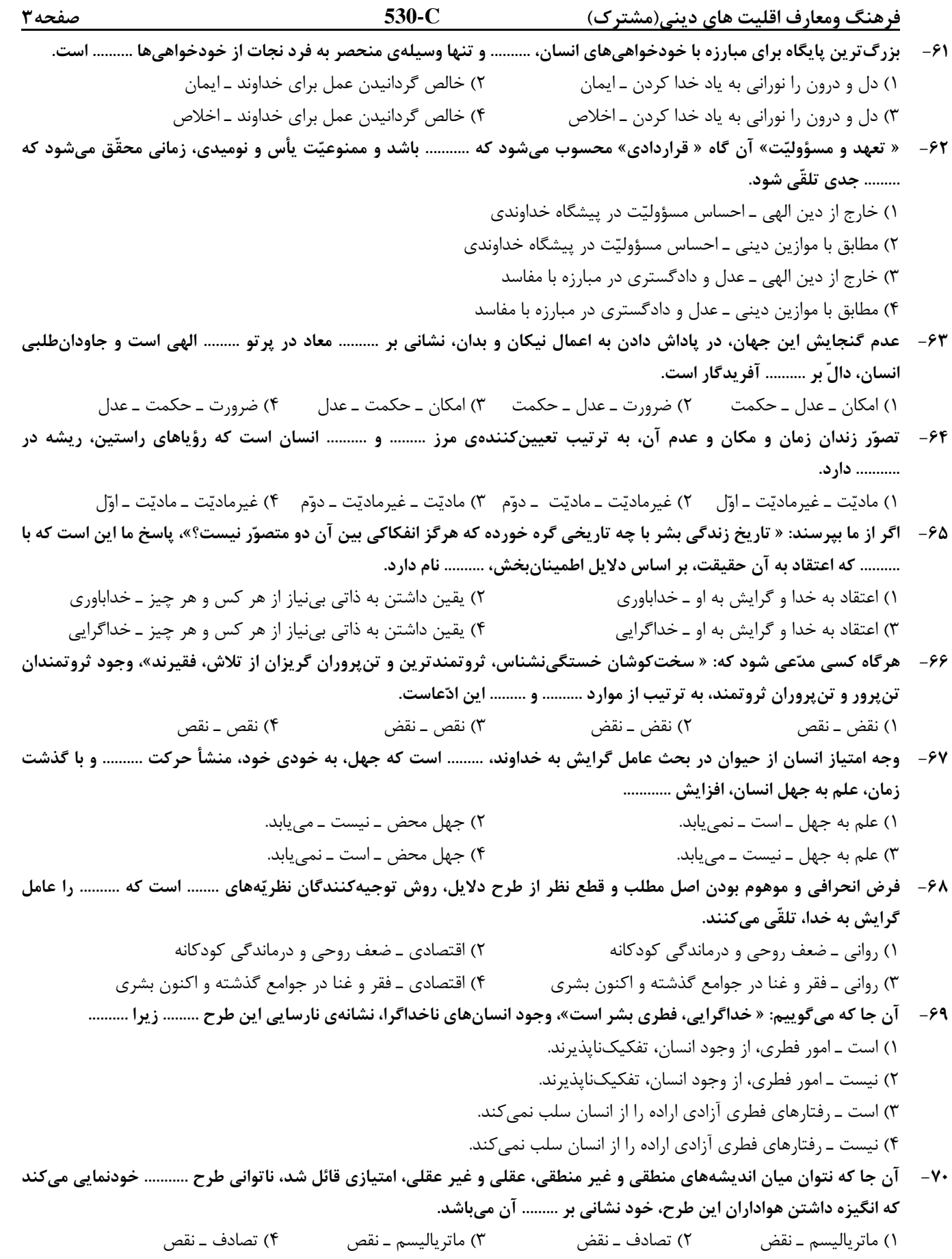

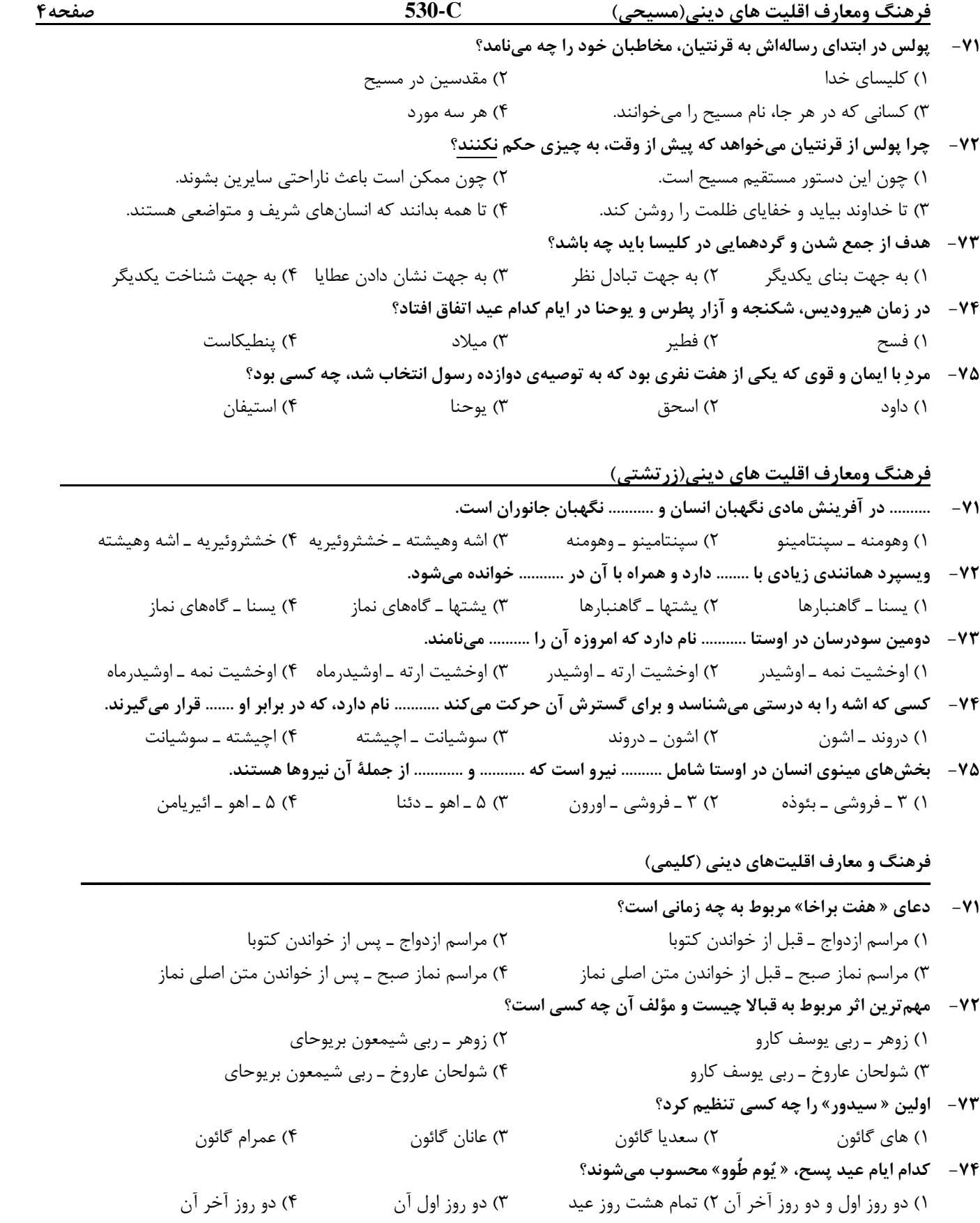

-75 « ميشنا» حاصل يادداشتهاي چه كساني بود؟ 1) اموراها 2) سووراها 3) تَنّاها 4) قبالاييها

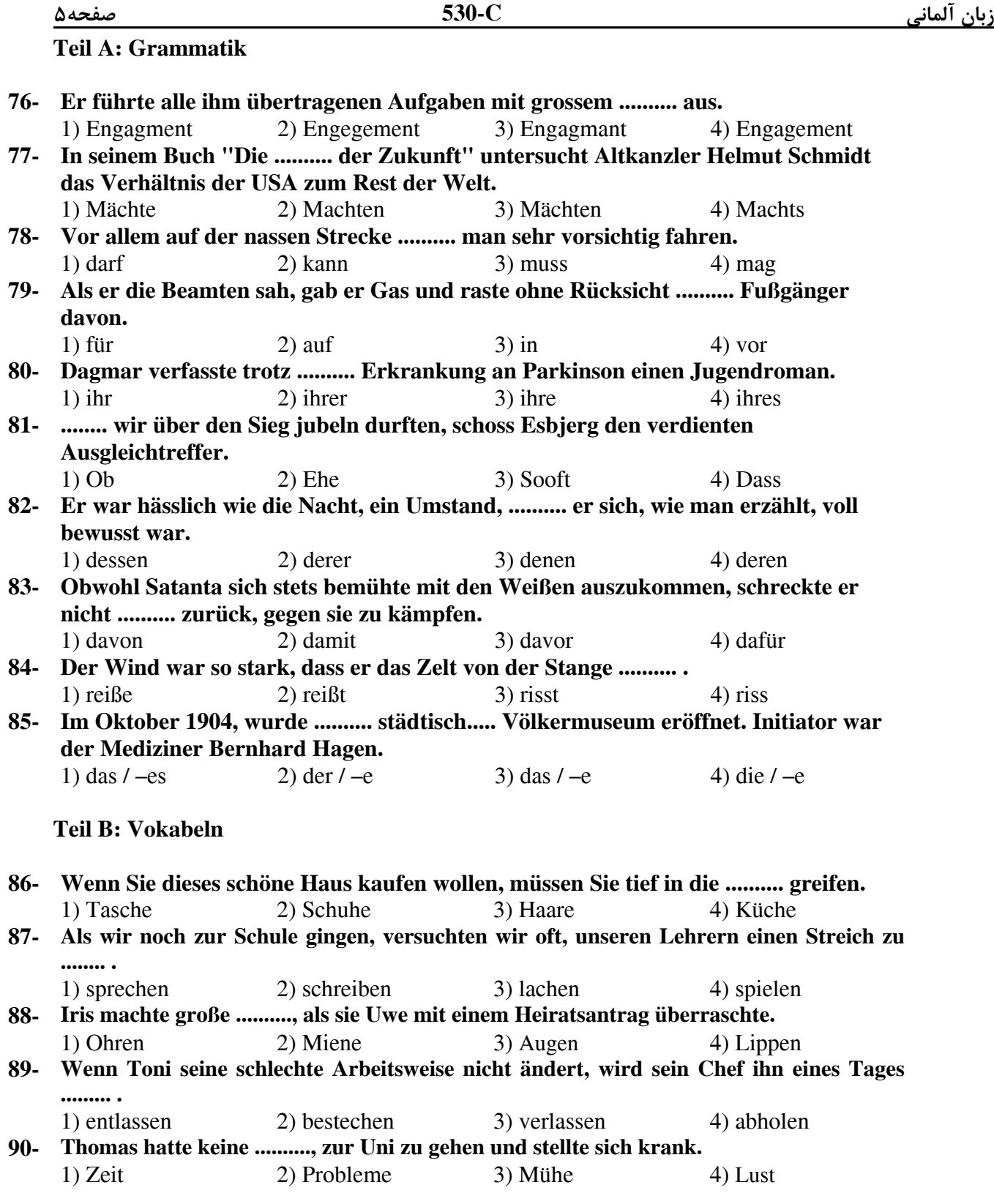

### **Teil C: Lückentest**

Ergänzen Sie den Text mit den richtigen Auswahlmöglichkeiten!

Was hilft es, wenn man eine gute (91) ........... hat, aber keine Lust, diese umzusetzen. Wo die (92) .......... fehlt, geht eben nichts mehr (93) ........... . Auch Johann Wolfgang von Goethe wusste um den notwendigen Antrieb. Für ihn waren daher Lust und Liebe (94) .........., sie waren die Flügel zu großen (95) .......... .

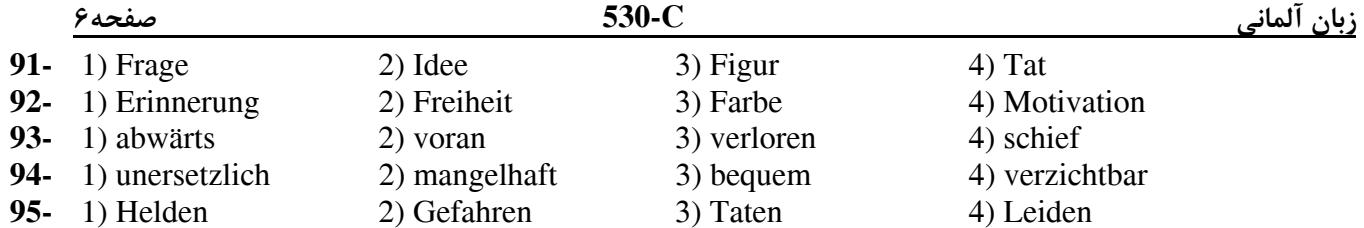

### **Teil D: Leseverstehen**

Die Seldschuken waren ein alttürkisches Herrschergeschlecht in Vorderasien (1040–1157, in Anatolien bis 1308). Der Stamm kam ursprünglich aus dem östlichen Mittelasien. Bereits im 8. Jahrhundert kamen die Seldschuken in Kontakt mit dem Islam. Um 970 nahmen sie den muslimischen Glauben an. Das Reich der Großseldschuken hatte seine größte Ausdehnung zwischen 1063 und 1092. Sie siedelten nun in Syrien, Palästina und in Anatolien. Im Jahre 1071 besiegten sie unter Alp Arslan die byzantinischen Streitkräfte bei Manzikert. Süleyman, einst Statthalter Alp Arslans, schuf in Anatolien das Reich der Rum-Seldschuken. Unter Kai Kobad I. (1220–37) gelangte es zu einer kurzen Blüte auf wirtschaftlichem und sozialem Gebiet. Zwischen 1243 und 1308 wurden die Seldschuken mongolische Vasallen. 1308 starb Mesud II. Damit ging die seldschukische Dynastie zu Ende.

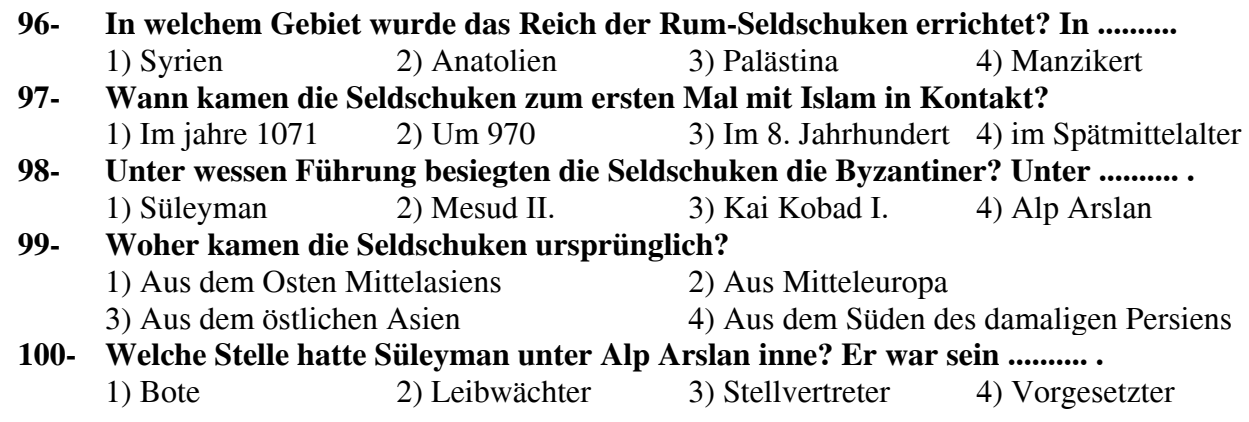

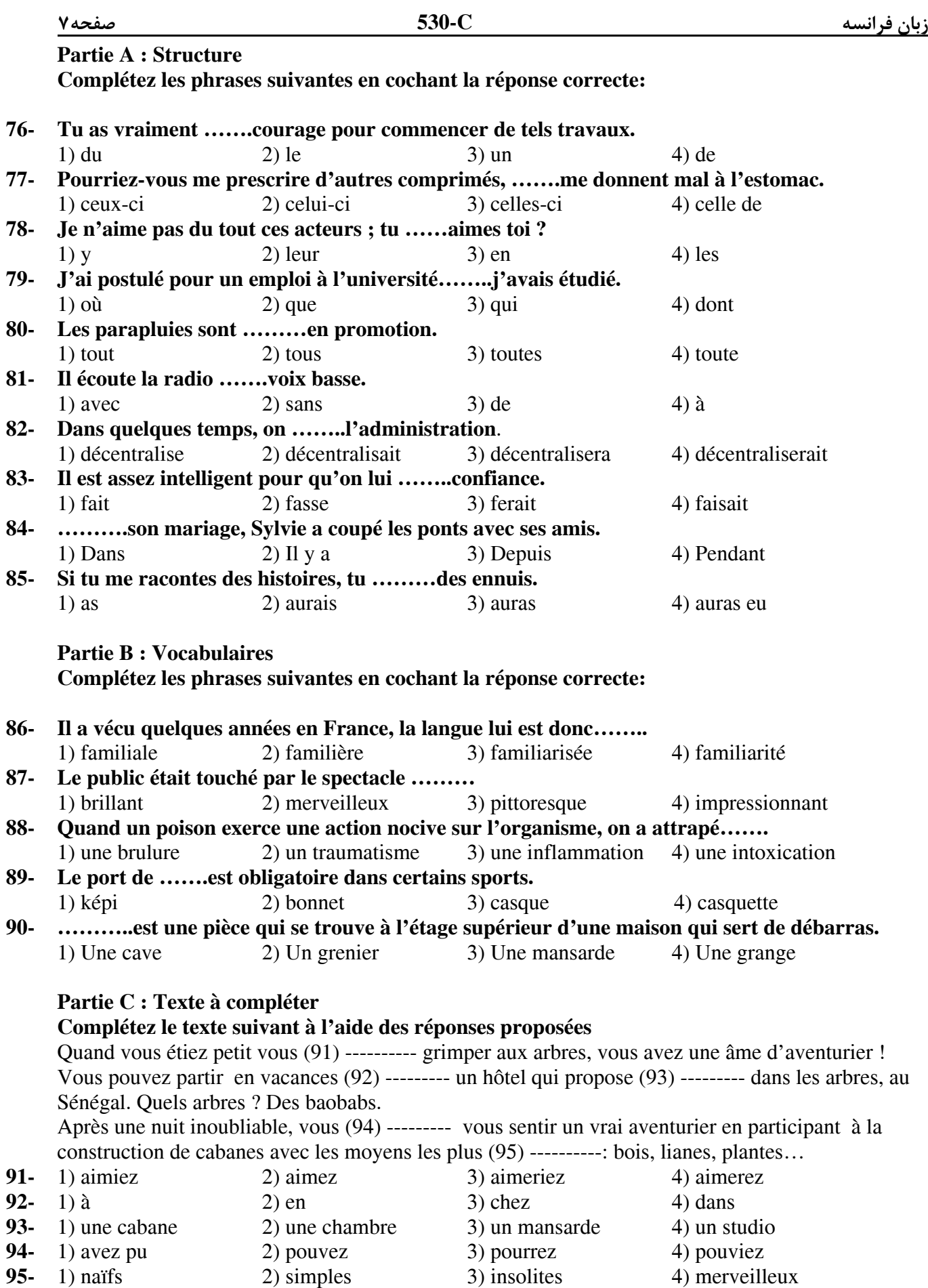

### **Partie D : Compréhension de texte**

### **Lisez le texte suivant et répondez aux questions**

 En Asie, en Afrique, en Amérique du sud plus d'un milliard d'humain n'ont pas accès à une eau saine alors que l'eau insalubre est la première cause de la mortalité sur la planète. Ce que l'eau même si elle est disponible dans le milieu naturel, doit être acheminée, parfois à grand frais, vers les consommateurs.

Contrairement à ce qu'on croit, les difficultés d'acheminement ne sont pas liées au manque de ressource en eau. Ainsi l'Afrique bien qu'elle soit très arrosée dans sa partie centrale, manque cruellement d'eau potable. En Amérique du sud, 10%à 25% de la population manque d'un accès d'eau saine. En revanche, aux Etats-Unis, où les réserves d'eau sont très basses sur une grande partie du territoire, les besoins de la population sont largement satisfaits. Par ailleur, l'explosion démographique accroit la consommation d'eau et rend nécessaire le développement de la production agricole en ayant recours à l'irrigation. L'activité humaine pollue ; en Amérique du nord, 90% des eaux usées sont traitées avant leur retour au milieu nature.

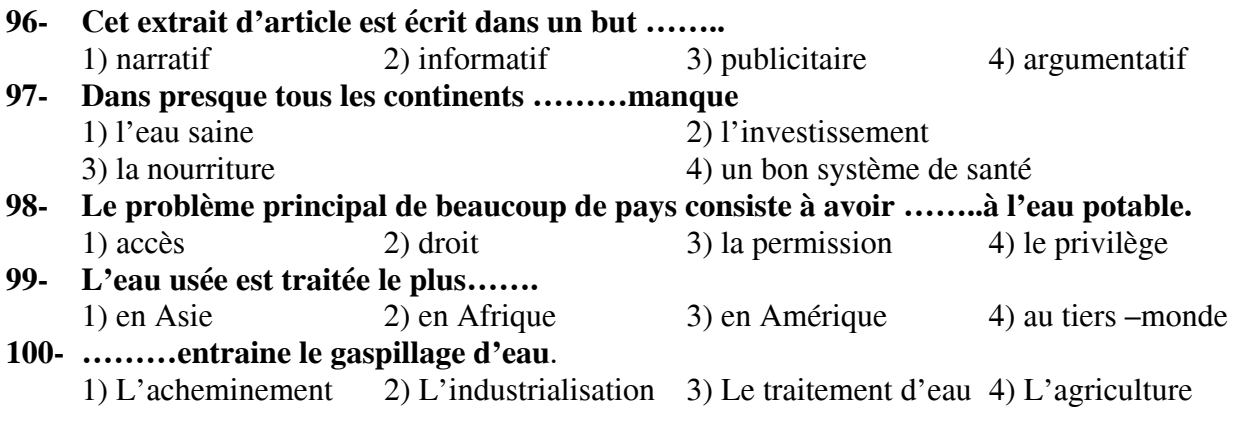

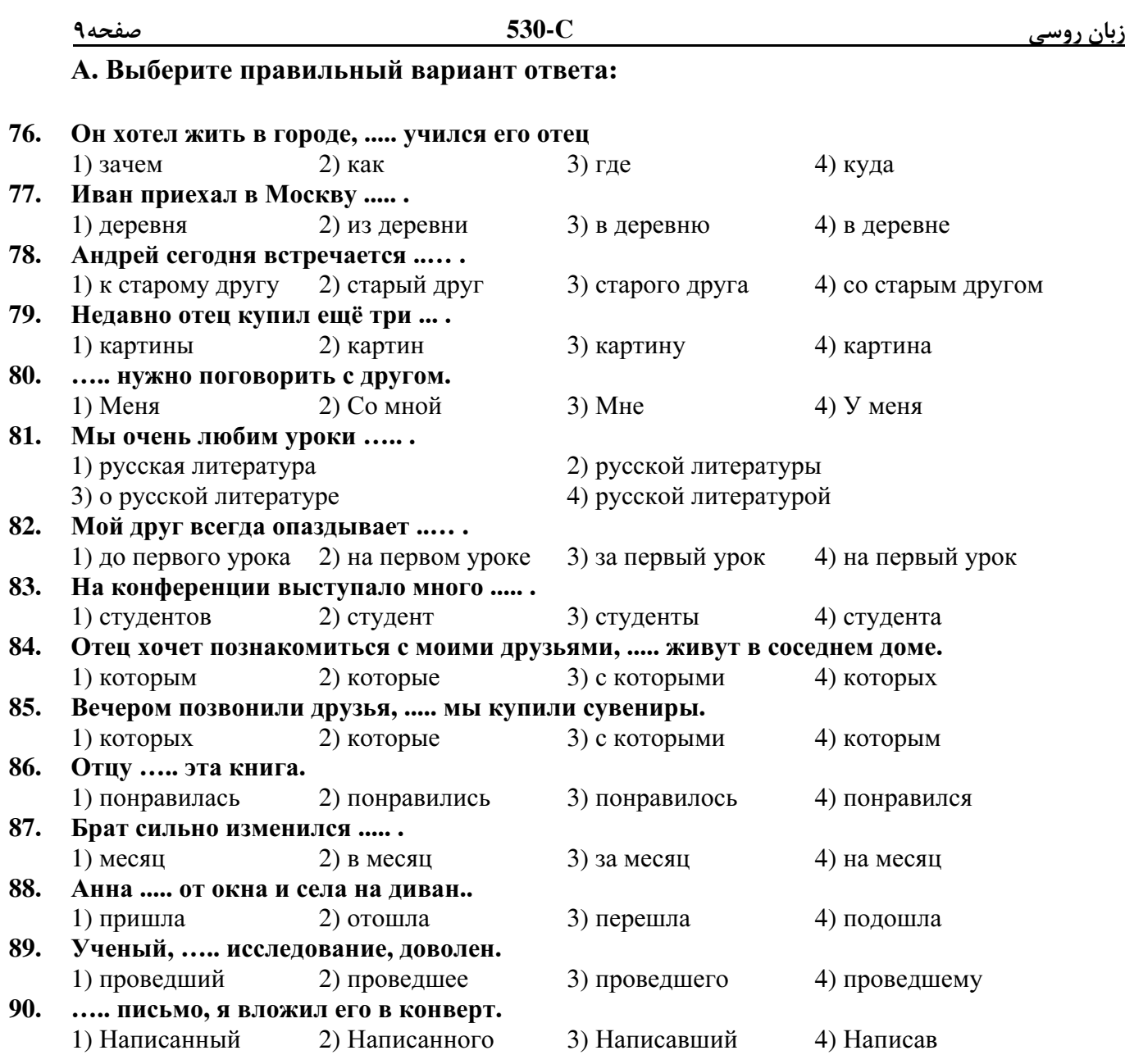

### Б**.** Дополните текст**,** используя подходящее по смыслу слово**.**

В технических **(91).....** молодежь приобретает профессии и получает **(92).....**  образование**.** В **1995 (93).....** в таких училищах обучалось **900** тысяч юношей и **(94)..... .**  Прием в высшие учебные заведения **(95).....** четыреста пятьдесяттысяч ежегодно**.** 

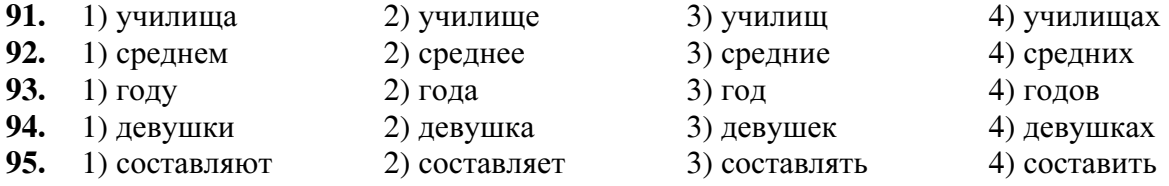

زبان روسي **C530-** صفحه10

### В**.** Прочитайте текст и выполните задания после него**:**

 Мы все хорошо знаем Антона Павловича Чехова как писателя**.** Знаем также**,** что он был хорошим врачом**.** Но кроме того Чехов отдавал много времени и сил общественной деятельности**.** Об этой стороне жизни Чехова говорится в его биографиях**,** в воспоминаниях близких ему людей**,** в музейных экспозициях**.** Известно**,** что Чехов построил три школы**.** А что это значит **-** построить школу**,** потом вторую**,** третью**?** Ведь мы знаем**,** что Чехов не был богатым человеком**.** Он жил литературным трудом**,** а в то время за свои книги писатель получал немного**.** Чехов работал каждый день**.** А ещё много времени и сил Чехов тратил на развитие народных библиотек в разных городах России**,** куда он отправлял посылки с книгами из Москвы**,** Петербурга**,** из**-**за границы**.**  Так**,** например**,** он посылал целые ящики книг жителям острова Сахалин**.** Чехов регулярно посылал книги и в городскую библиотеку Таганрога **-** города**,** где он родился и провёл своё детство**.** Зачем же замечательный русский писатель занимался такими разными делами**:** школами**,** библиотеками**,** строительством**?** Чехов сам ответил на этот вопрос**.** Он говорил**,** что эта общественная работа важна для него**,** чтобы чувствовать себя счастливым и нужным людям**.** 

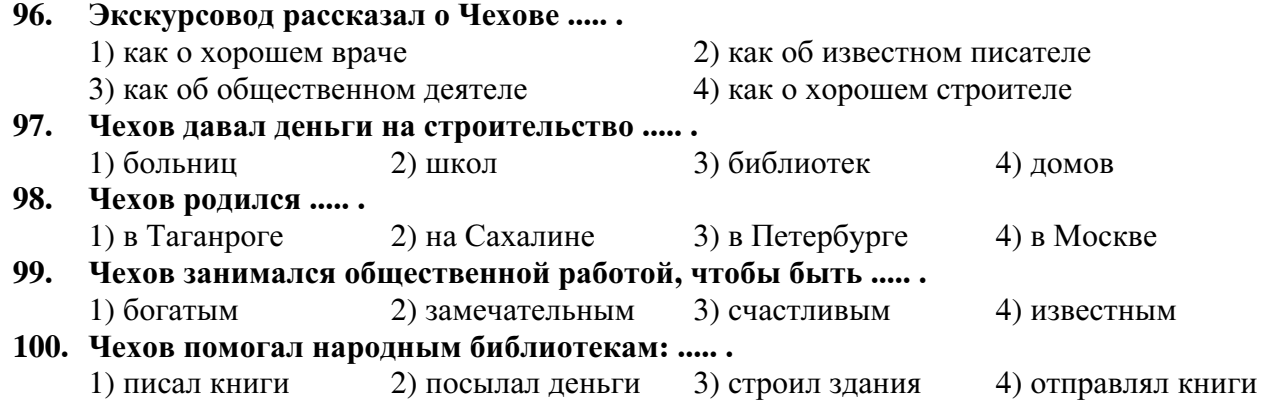

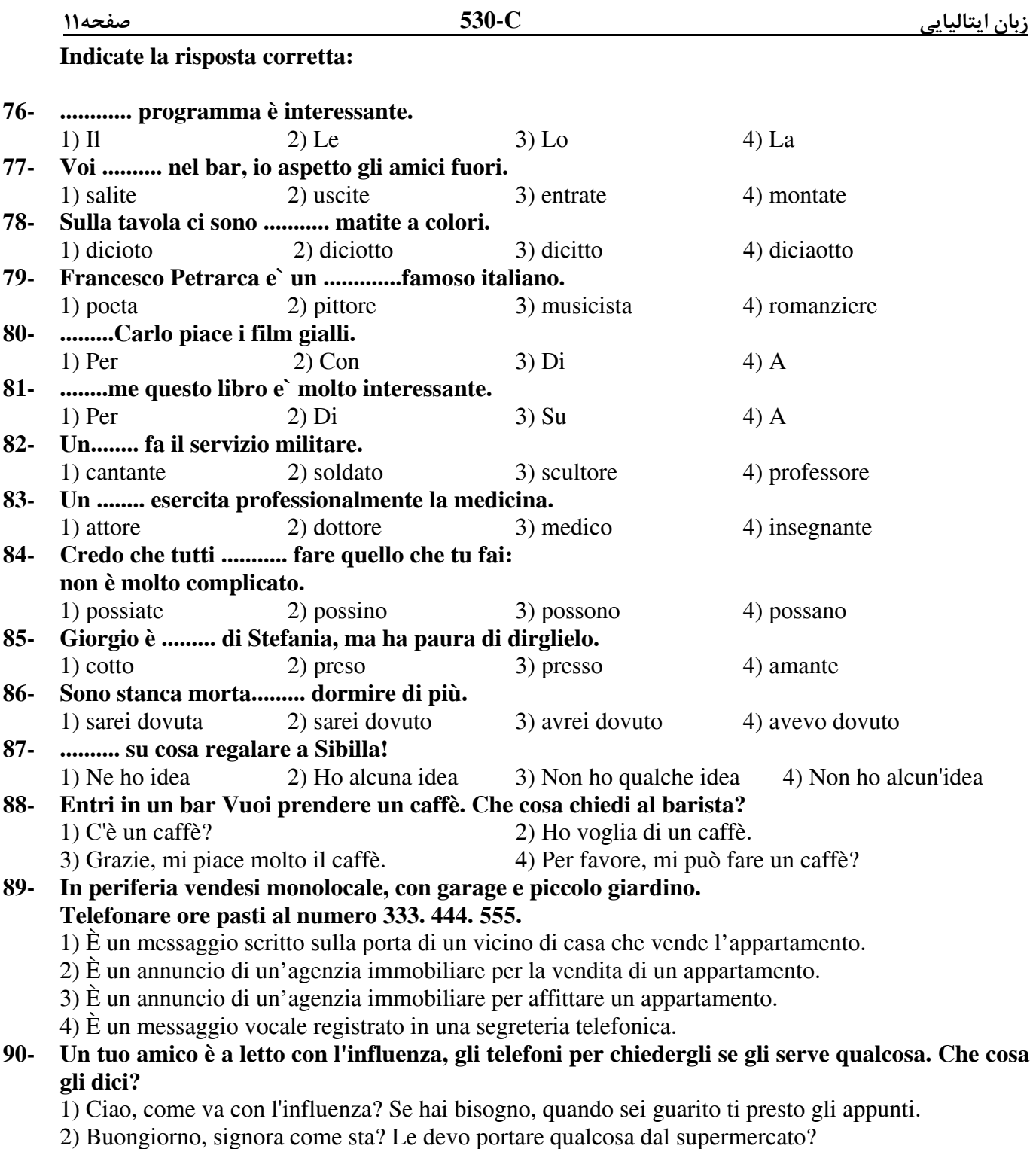

- 3) Ciao, vado a fare la spesa. So che sei malato, hai bisogno di qualcosa?
- 4) Buongiorno, signore, è malato? Tanti auguri di pronta guarigione.

### **Completate il testo seguente con le parole proposte:**

In Italia per fare una chiamata urbana o interurbana bisogna (91).......... prima il prefisso della citta` desiderata. Il prefisso di Milano e` 02, di Roma 06, di Bologna 051 e così via. Per telefonare dall'estero in Italia bisogna (92).......... lo 0039, il prefisso della città e il numero della persona desiderata. Generalmente, (93).......... non disturbare, un italiano evita (94).......... telefonare a casa d'altri dopo le 10 di sera e prima delle 8 del mattino. L'Italia è tra i paesi con la più alta percentuale di cellulari nel mondo: quasi tutti gli italiani hanno il telefonino, che usano molto spesso. Inoltre, seguono molto (95).......... vicino tutte le nuove tecnologie relative alle telecomunicazioni.

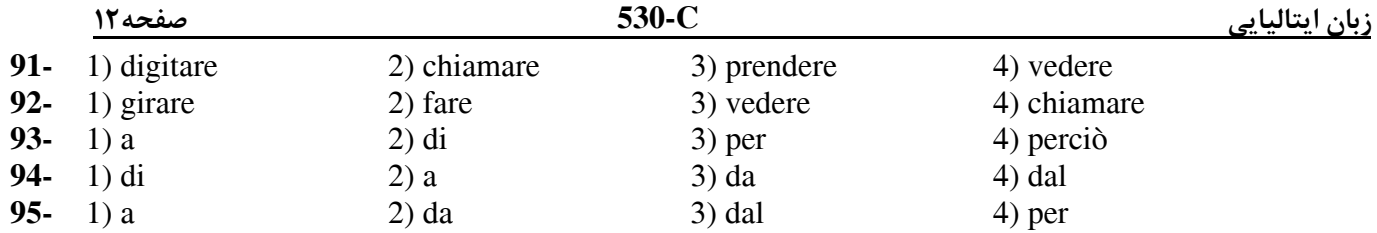

Gianna racconta a Clara come ha passato il fine settimana: "Sabato sono andata con Marta in centro a fare spese. Poi abbiamo avuto un caffè all'Antico Caffè Greco e verso le nove siamo andate a mangiare una pizza con degli amici. Ieri pomeriggio, sono andata da una mia collega a guardare la tv. Lei ha avuto l'idea di andare al cinema e...siamo uscite in gran fretta. Pensa che siamo entrate in sala un minuto prima dell'inizio del film! Poi abbiamo cenato e abbiamo guardato un film in televisione. Comunque, sono rimasta fino a mezzanotte. Be'..... è stato divertente devo dire".

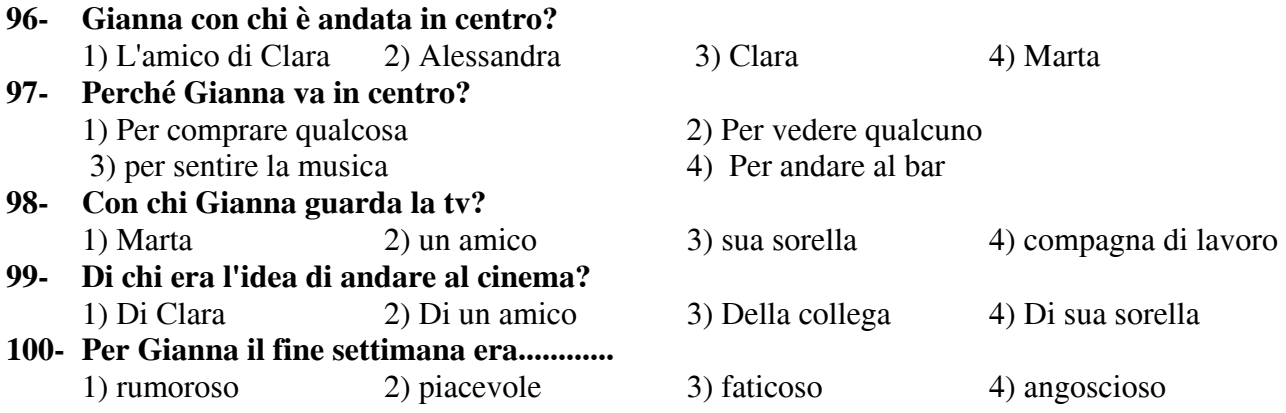